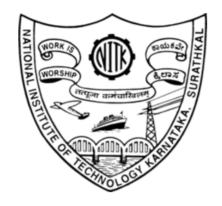

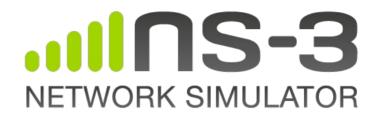

### ns-3 examples and usability

### Mohit P. Tahiliani

**Assistant Professor** 

Department of Computer Science and Engineering National Institute of Technology Karnataka, Surathkal, India tahiliani@nitk.edu.in

# Purpose of this session

#### Revisit examples

- ~298 examples
- Spread in different locations
- Some are outdated and not actively used/maintained
- Some examples are too big!

#### Revisit the usability aspects

- Update tutorial and figure out a process to keep it up-to-date
- Explore the need to provide more helper APIs

#### Proposed plan/approach

- Develop examples that help the users learn gradually
- Expectations from this effort
- Tentative timeline

# Revisit examples

- Large number of examples, spread into two directories
  - examples/
  - src/<module-name>/examples
- Directions to navigate through different examples are missing
  - o Beginners find it difficult to navigate through the examples; increases the time-to-learn
  - Examples are not developed in incremental order of complexity; developed by different teams
- Clean up effort required
  - To carefully remove the unused examples
  - To provide a README for every sub-directory inside examples/
  - To explain what is the purpose of every example (within the example itself as comments at the top of the file) to set the expectations of the user correctly

# Revisit the usability aspects

#### Update the tutorial

- Usually gets out of sync when the examples are updated
- Should it be updated to reflect more recent changes to ns-3?
- A process that automatically updates the tutorial, when examples are updated, would be good!

#### APIs

- O Do we need to develop more helper APIs?
  - Topology helpers?
  - Trace helpers?
  - Application helpers?
- Is there a need to revisit the functionalities of the existing APIs?

# Proposed plan/approach

- Develop examples that help the users learn gradually
  - Draw a lineage that a user can follow to learn ns-3
  - Have multiple entry points for the users
    - Example: beginner starts from the beginning of the lineage, others can start in-between
- Expectations from this effort
  - Clean up of examples
  - Flatten the learning curve for beginners
  - Provide useful examples for advanced level users
  - Identify issues with the APIs
- Tentative timeline
  - Beginner level examples: start rolling out by the end of September 2022
  - Advanced level